## Classificação de textura:

Trabalhos do meus orientandos:

[T19] Mauricio Aandrés Barrera Acuña, "Rotation-Invariant Texture Classification Based on Graylevel Cooccurrence Matrices", dissertação de mestrado, 2013.

[Cn27] R.H. Ito, H.Y. Kim, W. J. Salcedo, "Classificação de Texturas Invariante a Rotação Usando Matriz de Co-ocorrência," *8th International Information and Telecommunication Technologies Symposium*, 2009.

## GLCM (Graylevel co-occurrence matrix):

1) Cacula GLCM:

Let I be a grayscale image with  $u \times v$  pixels and L gray-levels. The gray-level co-occurrence matrix  $P_{\text{max,AVk}}$  is a  $L \times L$  matrix parameterized by an offset  $(\Delta x, \Delta y)$ :

$$
P_{(\Delta x, \Delta y)}(i, j) = \sum_{x=0}^{u-1} \sum_{y=0}^{v-1} \begin{cases} 1, & if \ I(x, y) = i \ \text{and} \ I(x + \Delta x, y + \Delta y) = j \\ 0, & otherwise \end{cases}
$$
 (1)

To avoid accessing pixels outside of the image domain, it is necessary either to use some kind of border interpolation or to restrict the range of  $(x, y)$ .

## 2) Normaliza GLCM:

GLCM is usually normalized by dividing each element of the matrix by the sum of all elements. The normalized GLCM is denoted as  $p(i, j)$ .

3) Extrai features do GLCM normalizado (de acordo com [Acuña2013]):

$$
f_{hom} = \sum_{i=0}^{L-1} \sum_{j=0}^{L-1} \frac{1}{1 + (1 - j)^2} p(i, j)
$$
(2)  
\n
$$
f_{con} = \sum_{i=0}^{L-1} \sum_{j=0}^{L-1} p(i, j) \cdot (i - j)^2
$$
(3)  
\n
$$
f_{out} = -\sum_{i=0}^{L-1} \sum_{j=0}^{L-1} p(i, j) \cdot \ln p(i, j)
$$
(4)  
\n
$$
f_{corr} = \sum_{i=0}^{L-1} \sum_{j=0}^{L-1} p(i, j) \cdot \frac{(i - \mu_x)(j - \mu_y)}{\sigma_x \sigma_y}
$$
(5)  
\n
$$
f_{onor} = \sum_{i=0}^{L-1} \sum_{j=0}^{L-1} p^2(i, j)
$$
(6)  
\n
$$
f_{var} = \sum_{i=0}^{L-1} \sum_{j=0}^{L-1} (i - \mu)^2 \cdot p(i, j)
$$
(7)

Nota: [Ito2009] apresenta definições diferentes para as seguintes características: 1)  $\int_0^{\pi} e^{i\pi} e^{-i\pi} e^{-i\pi} e^{-i\pi} e^{-i\pi} e^{-i\pi} e^{-i\pi} e^{-i\pi}$ . Os resultados numéricos são iguais.  $2)$   $f_{cor} = \frac{\sum_{i=1}^{N_g} \sum_{j=1}^{N_g} (ij) p(i,j) - \mu_X \mu_Y}{\sigma_X \sigma_Y}$ . Os resultados numéricos são diferentes.

```
//glcm.cpp - pos2013 
#include <cekeikon.h> 
Mat_<int> calculaGLCM(Mat_<GRY> ent) 
{ Mat_<int> MC(256,256,0); 
   Vec2i delta(1,1); 
   for (int l=0; l<ent.rows-1; l++) 
     for (int c=0; c<ent.cols-1; c++) 
       MC(ent(l,c),ent(l+delta[0],c+delta[1]))++; 
   return MC; 
} 
Mat <FLT> normalizaGLCM(Mat <int> MC)
{ Mat_<FLT> mc(256,256,0.0); 
   double soma=0.0; 
   for (unsigned i=0; i<MC.total(); i++) 
     soma += MC(i); 
   for (unsigned i=0; i<MC.total(); i++) 
    mc(i) = MC(i) / soma; 
   return mc; 
} 
double fener(Mat_<FLT> mc) 
{ double f=0.0; 
   for (int l=0; l<mc.rows; l++) 
     for (int c=0; c<mc.cols; c++) 
       f += elev2(mc(l,c)); 
  return f; 
} 
double fent(Mat_<FLT> mc) 
{ double f=0.0; 
   for (int l=0; l<mc.rows; l++) 
     for (int c=0; c<mc.cols; c++) 
       if (mc(l,c)>0.0) 
        f := mc(1, c) * log(mc(1, c));
  return -f; 
} 
double fcon(Mat_<FLT> mc) 
{ double f=0.0; 
   for (int l=0; l<mc.rows; l++) 
     for (int c=0; c<mc.cols; c++) 
     f := mc(1, c) * elev2(1-c); return f; 
} 
double mi_l(Mat_<FLT> mc) 
{ double mi=0.0; 
   for (int l=0; l<mc.rows; l++) 
     for (int c=0; c<mc.cols; c++) 
      mi := 1 * mc(1, c);
  return mi; 
} 
double mi_c(Mat_<FLT> mc) 
{ double mi=0.0; 
   for (int l=0; l<mc.rows; l++) 
     for (int c=0; c<mc.cols; c++) 
      mi += c * mc(l,c); 
   return mi; 
}
```

```
double var_l(Mat_<FLT> mc) 
\overline{\text{double}} mi=mi \overline{\text{1}}(mc);
  double f=0.0;
   for (int l=0; l<mc.rows; l++) 
     for (int c=0; c<mc.cols; c++) 
      f := \text{elev2}(1-mi) * mc(1,c); return f; 
} 
double var_c(Mat_<FLT> mc) 
\overline{\text{double}} mi=mi \overline{\text{c}}(\text{mc});
   double f=0.0; 
   for (int l=0; l<mc.rows; l++) 
     for (int c=0; c<mc.cols; c++) 
      f := \text{elev2}(c-mi) * mc(1,c); return f; 
} 
double fvar(Mat_<FLT> mc) 
{ return var 1(mc); }
double fcorr(Mat_<FLT> mc) 
{ double min=mi \overline{1}(mc);
   double mic=mi_c(mc); 
   double dl=sqrt(var_l(mc)); 
   double dc=sqrt(var_c(mc)); 
   double f=0.0; 
   for (int l=0; l<mc.rows; l++) 
     for (int c=0; c<mc.cols; c++) 
      f := (mc(1, c) * (1-mi1) * (c-mic)) / (dl * dc); return f; 
} 
double fhom(Mat_<FLT> mc) 
{ double f=0.0; 
   for (int l=0; l<mc.rows; l++) 
     for (int c=0; c<mc.cols; c++) 
      f := mc(1, c) / (1 + elev2(1-c)); return f; 
} 
int main(int argc, char** argv) 
{ if (argc!=2) 
     erro("Erro: GLCM ent*.pgm"); 
   vector<string> vs; 
   vsWildCard(argv[1],vs); 
   printf("%11s%11s%11s%11s%11s%11s%11s\n", 
           "nomearq","fener","fent","fcon","fvar","fcorr","fhom"); 
  for (unsigned i=0; i < v s.size(); i++) {
    Mat <GRY> ent; le(ent,vs[i]);
     Mat_<int> MC=calculaGLCM(ent); 
     Mat_<FLT> mc=normalizaGLCM(MC); 
     Mat_<FLT> f(1,6); 
    f(0)=fener(mc);
     f(1)=fent(mc); 
     f(2)=fcon(mc); 
     f(3)=fvar(mc); 
     f(4)=fcorr(mc); 
     f(5)=fhom(mc); 
     printf("%11s",vs[i].c_str()); 
     for (int i=0; i<f.cols; i++) 
       printf("% 11.2e",f(i)); 
     printf("\n"); 
  } 
}
```
## Teste:

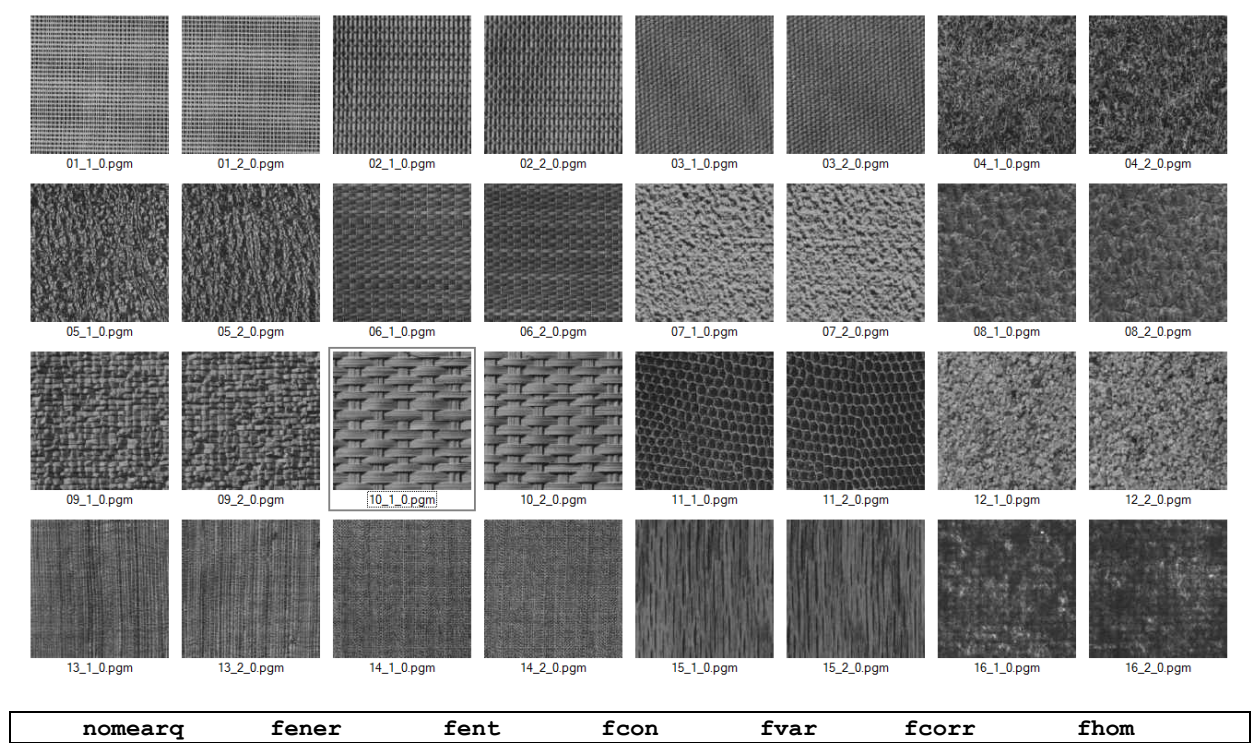

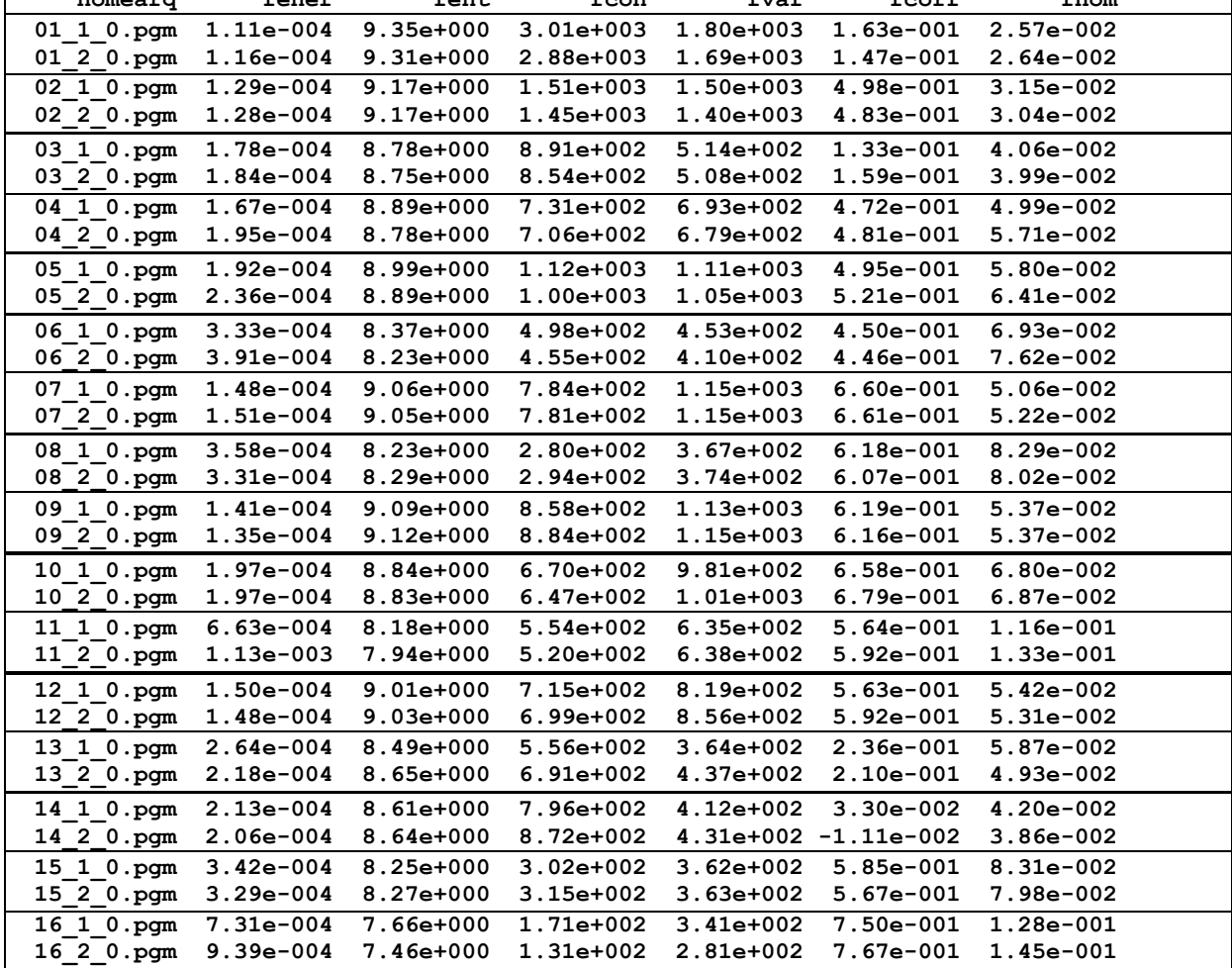